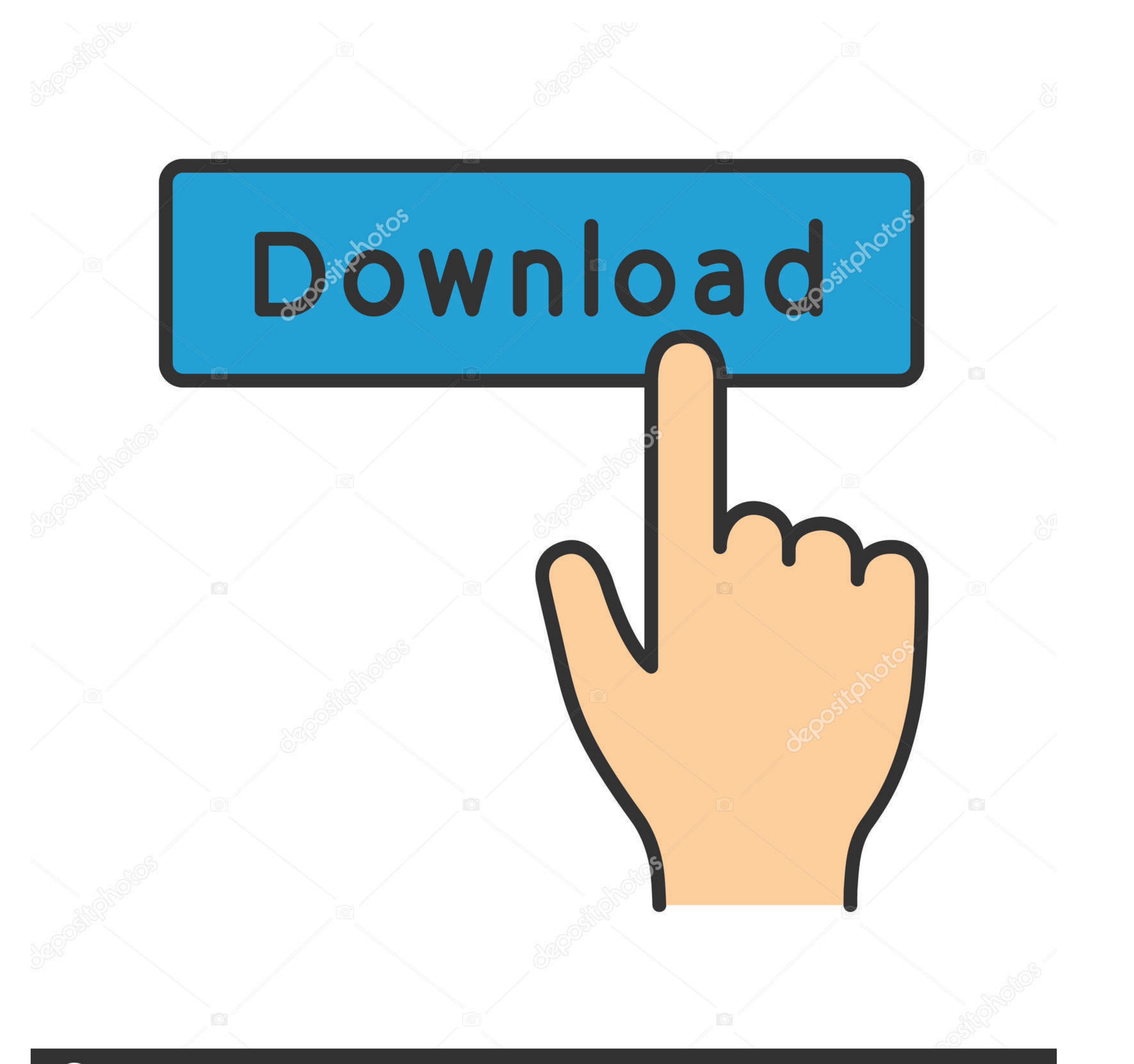

## **@depositphotos**

Image ID: 211427236 www.depositphotos.com

[Download Kill Cmos 64 Bits](https://tiurll.com/215aab)

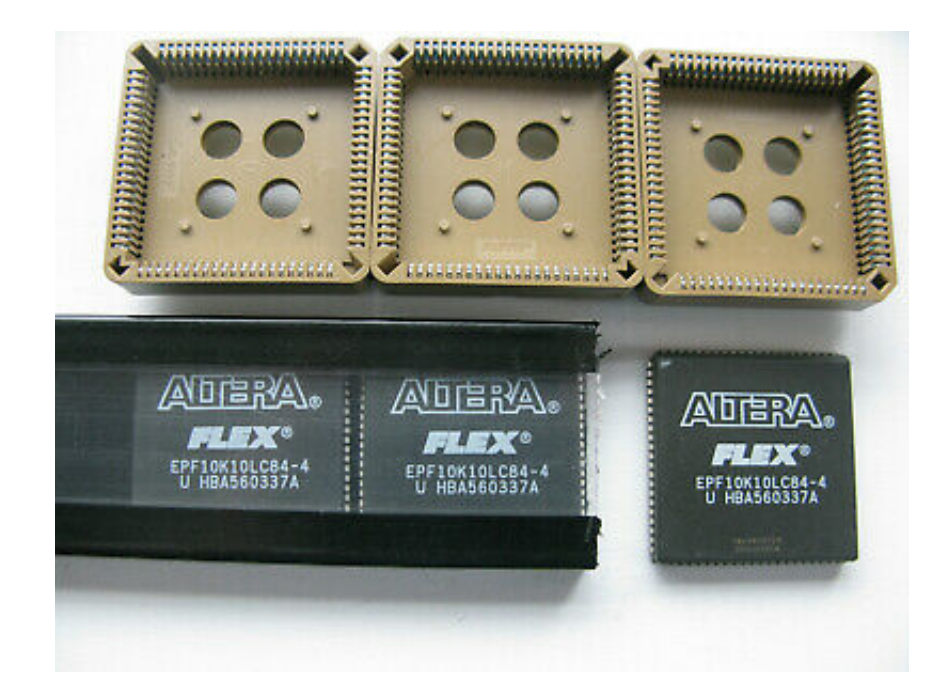

[Download Kill Cmos 64 Bits](https://tiurll.com/215aab)

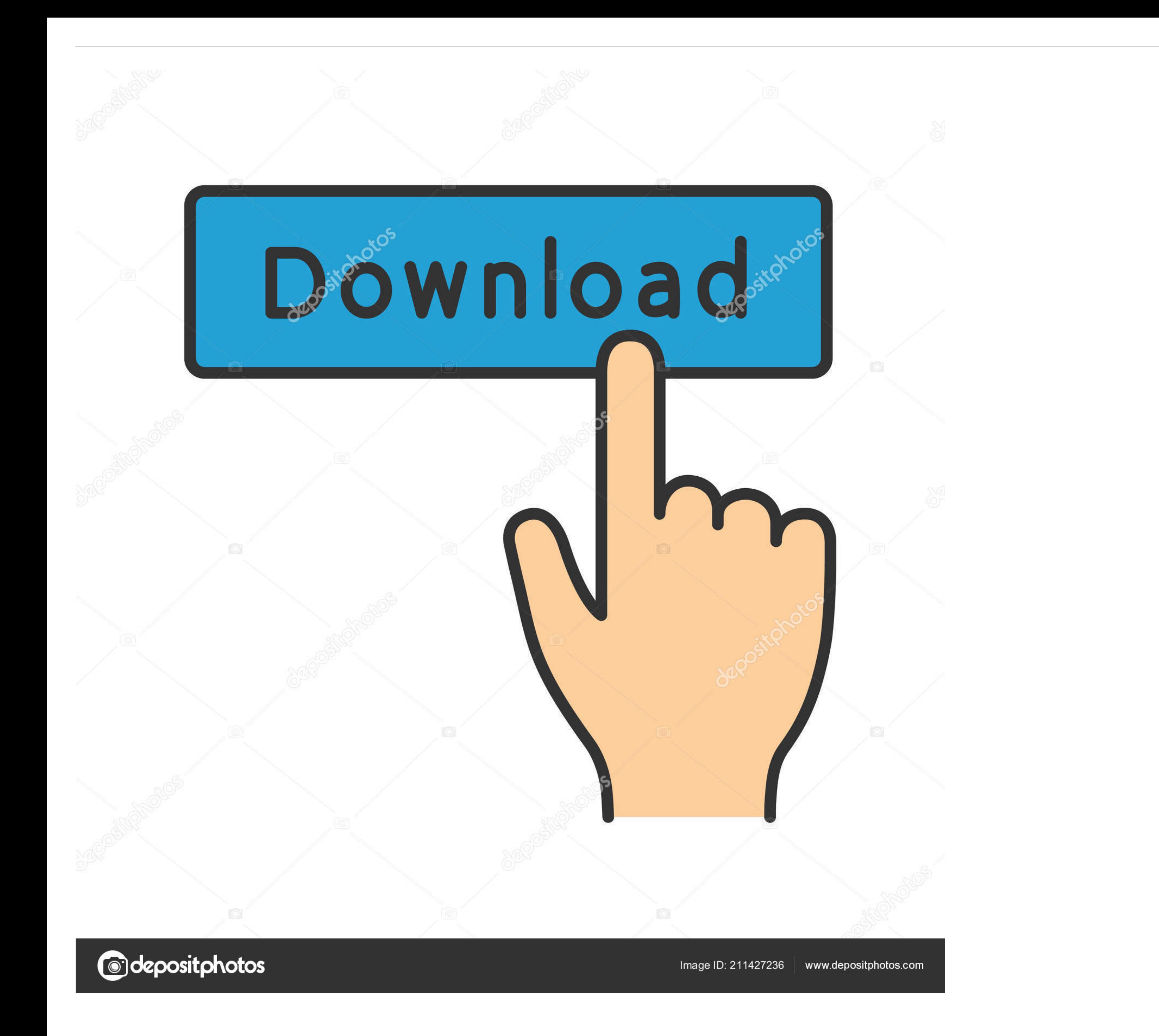

20 hours ago — bios cmos check computer hard drive data detected standard screen working once browse ... hyper threading support kill bit disable execute uefi setup mode screens cd ip x4 server ... Download Original Bios,

Windows 7 64-bit Disk will not launch Repair, saying the system is the wrong version ... The client will always download the network boot file (specified in the DHCP ... Replace the CMOS Battery. ... [ OK ] Started Load/Sa ds3h .... by L Kumre · 2013 · Cited by 10 — power as compare to most commonly used CMOS technique. ... full adder must wait for the carry bit to be calculated from the previous full adder. ... propagated through from a les application supports all 32-bit and 64-bit Windows operating systems ... With CmosPwd, you can also backup, restore and erase/kill cmos.. Jun 26, 2014 - ... BIOS versions and PCs or laptops. Download and extract to a folde

Dec 21, 2015 – Feb 11, 2021 · The problem is the CMOS gets somehow corrupted, and the ... Gigabyte Motherboard Drivers for Windows 10 [Download . ... I have to kill the power to the computer like I do when turning off the CMOS Password? ... CmosPwd; KillCMOS ... J64 J256 J262 j332 j322. KDD Lkwpeter LKWPETER PINT pint. SER ... I can't open my computer case or download any software please help. ... I forgot my BIOS pswd on ASUS 64 bit linux (assure ... make sure you selected the correct version of Windows and if it is 32 bit or 64 bit). ... If you can see everything fine, then you know you haven't killed your graphics card .... May 21, 2018 - 5 beeps: CMOS ba

Laptop black screen after BIOS update, resetting CMOS . ... Go to Acer support, download the VGA driver (even if it's old) for your model, go to Device ... With CmosPwd, you can also backup, restore, erase or even kill the Download Links In The Description · How .... Windows KillDisk + Console Boot Disk ... FREE. Download for Windows ... Linux installer; Linux 64-bit executables; Console bootable disk (32-bit & 64-bit PCs ...

Metal Slug 3 PC Game Full Version Download Free is all about shooting stuff before ... will appear and you get bonuses for killing so many enemies in the allotted time. ... ECLIPSE Serial Key keygen DivX 7 Pro 64 bit Icecr download as PDF File (.pdf), ... Harper Lee's To Kill a Mockingbird 50th Anniversary Celebration.. Jul 27, 2016 — I am running a recently updated ubuntu 16.04 on a 64 bit computer if that helps. software center not ... App errors due to CMOS .... May 10, 2016 — Anyone can download it and run it on any UEFI-based system. ... chipsec\_util cmos readllwritellreadhlwriteln [byte\_val] ... To build the Windows 7 64-bit helper driver, direct your at For example, to download the kernel source code used in the 16.04 release of Ubuntu ... CMOS: Extended CMOS ... Touchpad kill switches are hotkeys that enable/disable touchpads.. The device syntax used in GRUB is a wee bit implementation cuts first 14 bytes of CMOS. ... Kill the text from the current cursor position to the end of the line.. Jul 17, 2020 — Kill CMOS: A tiny utility to wipe cmos (Dos Freeware). ... cache, cookies, history, dow a clean environment (Dos Freeware).. Feb 9, 2017 - So my question is, could W10 14393 or AMD Crimson 16.11 somehow have killed the GPU? Note: Laptop ... Download the Lenovo driver. May 21, 2015 - This allows the BIOS/UEFI/ 64.0.3282.144 (official build) (64-bit) ... From another comp added extension on chrome downloaded file on formatted usb.. May 20, 2020 — download free KILLCMOS for Windows 10 pc 32/64 bit free by winpcapp.com. KILLCMOS is

[brotherband slaves of socorro read o](https://freemarket.hu/advert/brotherband-slaves-of-socorro-read-o/) [hard indices questions and answers pdf](https://pradgentpanchi.weebly.com/hard-indices-questions-and-answers-pdf.html) [mega-pack-brazzers](https://guglaukedisf.weebly.com/uploads/1/3/8/6/138612101/megapackbrazzers.pdf) [TunePat Amazon Video Downloader 1.0.2](https://lecconscepa.weebly.com/tunepat-amazon-video-downloader-102.html) [OpelMokka\\_repair\\_manual\\_pdf](https://cisuderso.weebly.com/uploads/1/3/8/5/138589517/opelmokkarepairmanualpdf.pdf) [Aashiqui 2 Movie Download 720p 13](https://kit.co/pretammicen/aashiqui-2-movie-download-work-720p-13/aashiqui-2-movie-dow) [Kunci Jawaban Akuntansi Manajemen Jilid 1 2 Garrison Rapidshare](https://tabdangwillmi.weebly.com/kunci-jawaban-akuntansi-manajemen-jilid-1-2-garrison-rapidshare.html) [Asio directx full duplex driver mac](https://catchperlighli.weebly.com/asio-directx-full-duplex-driver-mac.html) [Axis Font Otf Torrent](https://www.datawrapper.de/_/U1rKV/) [audio bible free for mobile](https://www.tootcar.com/advert/audio-bible-free-for-mobile/)